## **4.6.6 Složený sériový RLC obvod střídavého proudu**

## **Předpoklady:** 4212, 4605

**Pomůcky:** cívka 600 závitů, rovné jádro, U jádro, žárovka 6 V 300 mA, dva multimetry, kondenzátor 50µF (skutečná hodnota našeho konkrétního kondenzátoru, který je u veden ve výpočtech je 46µ F ), zdroj střídavého napětí.

Minulá hodina: Ohmický odpor i induktance omezují proud ve střídavém obvodu, nemůžeme je však sčítat normálně, ale musíme použít Pythagorovu větu (zřejmě proto, že obě veličiny způsobují rozdílný posun proudu a napětí v obvodu).

⇒ Musíme vymyslet nějaký konzistentní postup, jak podobné příklady počítat, i v případě, že do obvodu přidáme kondenzátor.

Co musí náš postup splnit?

- U součástek není důležitý pouze jejich "odpor", ale i fázový posun, který způsobují ⇒ musíme je popisovat pomocí obou čísel.
- Pro sériový RL obvod musíme dostat stejné výsledky jako v minulé hodině.

Jak popsat součástky a zachytit velikost (odpor, kapacitance, induktance) a fázový posun? **Nápad:** Dvě čísla charakterizují vektory ⇒ budeme zobrazovat všechny druhy impedancí (odpor, kapacitance, induktance) pomocí vektorů jejichž:

- velikost odpovídá velikosti impedance,
- úhel, který svírají například s osou *x*, odpovídá fázovému posunu, který způsobují.

My jsme tento obrázek použili již v minulé hodině.

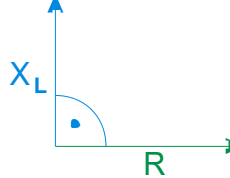

Modře je nakreslen vektor induktance, zeleně vektor odporu.

Př. 1: Dokresli do obrázku vektor kapacitance, jejíž velikost je poloviční s porovnání s velikostí induktance.

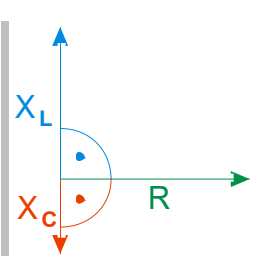

Vektor kapacitance má poloviční délku a směřuje opačně než vektor induktance (s vektorem odporu svírá -90° místo 90°, které s ním svírá vektor induktance).

Stejně jako u jednotlivých druhů impedancí můžeme vektory používat i pro napětí a proudy. Platí pro ně to samé, co platí pro vektory impedancí.

Nakreslíme si jednoduchý sériový RLC obvod (sériové zapojení odporu, cívky a kondenzátoru).

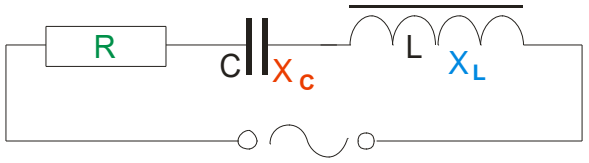

Tři součástky na obrázku, chceme spojit do jediné, která se z venku chová stejně.

- ⇒ Podobná situace jako při odvozování vzorce pro sériové zapojení rezistorů:
	- všude stejný proud *I*,
	- na různých součástkách různá napětí *U <sup>R</sup>* , *U<sup>L</sup>* , *U<sup>C</sup>* (liší se nejen velikostí, ale i fázovým posunem vůči proudu).

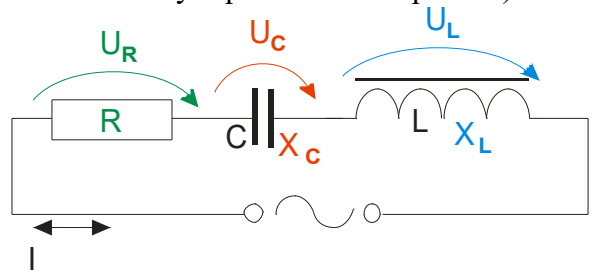

Jednotlivá napětí nemůžeme normálně sečíst (kvůli fázovému posunu) ⇒ sečteme je pomocí vektorů ⇒ nakreslíme obrázek.

 $\overline{I}$   $\cup$ <sub>R</sub>

**Př. 2:** Dokresli do obrázku vektory napětí  $U_L$ ,  $U_C$ . Předpokládej, že platí:  $U_L > U_C$ . Zakresli do obrázku vektor výsledného napětí. Podle obrázku sestav vzorec pro výpočet jeho velikosti.

$$
\begin{array}{c}\n\begin{array}{c}\n\cdot \\
\cdot \\
\hline\n\end{array} \\
\hline\n\begin{array}{c}\n\cdot \\
\cdot \\
\hline\n\end{array} \\
\hline\n\begin{array}{c}\n\cdot \\
\cdot \\
\hline\n\end{array} \\
\hline\n\begin{array}{c}\n\cdot \\
\cdot \\
\hline\n\end{array} \\
\hline\n\begin{array}{c}\n\cdot \\
\cdot \\
\hline\n\end{array} \\
\hline\n\begin{array}{c}\n\cdot \\
\cdot \\
\hline\n\end{array} \\
\hline\n\begin{array}{c}\n\cdot \\
\cdot \\
\hline\n\end{array} \\
\hline\n\begin{array}{c}\n\cdot \\
\cdot \\
\hline\n\end{array} \\
\hline\n\begin{array}{c}\n\cdot \\
\cdot \\
\hline\n\end{array} \\
\hline\n\begin{array}{c}\n\cdot \\
\cdot \\
\hline\n\end{array} \\
\hline\n\begin{array}{c}\n\cdot \\
\cdot \\
\hline\n\end{array} \\
\hline\n\begin{array}{c}\n\cdot \\
\cdot \\
\hline\n\end{array} \\
\hline\n\begin{array}{c}\n\cdot \\
\cdot \\
\hline\n\end{array} \\
\hline\n\begin{array}{c}\n\cdot \\
\cdot \\
\hline\n\end{array} \\
\hline\n\begin{array}{c}\n\cdot \\
\cdot \\
\hline\n\end{array} \\
\hline\n\begin{array}{c}\n\cdot \\
\cdot \\
\hline\n\end{array} \\
\hline\n\begin{array}{c}\n\cdot \\
\cdot \\
\hline\n\end{array} \\
\hline\n\begin{array}{c}\n\cdot \\
\cdot \\
\hline\n\end{array} \\
\hline\n\begin{array}{c}\n\cdot \\
\cdot \\
\hline\n\end{array} \\
\hline\n\begin{array}{c}\n\cdot \\
\cdot \\
\hline\n\end{array} \\
\hline\n\begin{array}{c}\n\cdot \\
\cdot \\
\hline\n\end{array} \\
\hline\n\begin{array}{c}\n\cdot \\
\cdot \\
\hline\n\end{array} \\
\hline\n\begin{array}{c}\n\cdot \\
\cdot \\
\hline\n\end{array} \\
\hline\n\begin{array}{c}\n\cdot \\
\cdot \\
\hline\n\end{array} \\
\hline\n\begin{array}{c}\n\cdot \\
\cdot \\
\hline\n\end{array} \\
\hline\n\begin{array}{c}\n\cdot \\
\cdot \\
\hline\n\end{array} \\
\hline\n\begin{array}{c}\n\cdot \\
\cdot \\
\hline\n\end{array} \\
$$

Obě napětí budou vůči napětí  $U_R$  i proudu *I* posunuté: napětí  $U_L$  o 90° a napětí  $U_C$  o  $-90^\circ$ .

Vektory jednotlivých napětí můžeme graficky snadno sečíst:

$$
U_{\rm L}
$$
\n
$$
U_{\rm C}
$$
\n
$$
U_{\rm R}
$$
\n
$$
U_{\rm C}
$$
\n
$$
U_{\rm R}
$$
\n
$$
U_{\rm C}
$$
\n
$$
U_{\rm C}
$$
\n
$$
U_{\rm C}
$$
\n
$$
U_{\rm C}
$$
\n
$$
U_{\rm C}
$$
\n
$$
U_{\rm C}
$$
\n
$$
U_{\rm C}
$$
\n
$$
U_{\rm C}
$$
\n
$$
U_{\rm C}
$$
\n
$$
U_{\rm C}
$$
\n
$$
U_{\rm C}
$$
\n
$$
U_{\rm C}
$$
\n
$$
U_{\rm C}
$$
\n
$$
U_{\rm C}
$$
\n
$$
U_{\rm C}
$$
\n
$$
U_{\rm C}
$$
\n
$$
U_{\rm C}
$$
\n
$$
U_{\rm C}
$$
\n
$$
U_{\rm C}
$$
\n
$$
U_{\rm C}
$$
\n
$$
U_{\rm C}
$$
\n
$$
U_{\rm C}
$$
\n
$$
U_{\rm C}
$$
\n
$$
U_{\rm C}
$$
\n
$$
U_{\rm C}
$$
\n
$$
U_{\rm C}
$$
\n
$$
U_{\rm C}
$$
\n
$$
U_{\rm C}
$$
\n
$$
U_{\rm C}
$$
\n
$$
U_{\rm C}
$$
\n
$$
U_{\rm C}
$$
\n
$$
U_{\rm C}
$$
\n
$$
U_{\rm C}
$$
\n
$$
U_{\rm C}
$$
\n
$$
U_{\rm C}
$$
\n
$$
U_{\rm C}
$$
\n
$$
U_{\rm C}
$$
\n
$$
U_{\rm C}
$$
\n
$$
U_{\rm C}
$$
\n
$$
U_{\rm C}
$$
\n
$$
U_{\rm C}
$$
\n
$$
U_{\rm C}
$$
\n
$$
U_{\rm C}
$$
\n
$$
U_{\rm C}
$$
\n
$$
U_{\rm C}
$$
\n
$$
U_{\rm C}
$$
\n

Vztah pro výsledné napětí použijeme pro odvození celkové impedance.

$$
U^{2} = U_{R}^{2} + (U_{L} - U_{C})^{2}
$$
  
(*I* · *Z*)<sup>2</sup> = (*I* · *R*)<sup>2</sup> + (*I* · *X*<sub>L</sub> - *I* · *X*<sub>C</sub>)<sup>2</sup>  
*I*<sup>2</sup> · *Z*<sup>2</sup> = *I*<sup>2</sup> · *R*<sup>2</sup> + *I*<sup>2</sup> (*X*<sub>L</sub> - *X*<sub>C</sub>)<sup>2</sup>  
*Z*<sup>2</sup> = *R*<sup>2</sup> + (*X*<sub>L</sub> - *X*<sub>C</sub>)<sup>2</sup>

$$
Z = \sqrt{R^2 + (X_L - X_C)^2}
$$
, po dosazení:  $Z = \sqrt{R^2 + (\omega L - \frac{1}{\omega C})^2}$ .

Ze stejného trojúhelníku můžeme určit i fázový posun.

$$
\text{tg}\,\varphi = \frac{U_L - U_C}{U_R} = \frac{IX_L - IX_C}{IR} = \frac{X_L - X_C}{R} = \frac{\omega L - \frac{1}{\omega C}}{R}
$$

**Shrnutí:** V sériovém RLC obvodu platí:

- impedance ("celkový odpor"):  $Z = \sqrt{R^2 + \left(\omega L \frac{1}{\omega C}\right)^2}$ 2 (na znaménku výrazu  $\omega L - \frac{1}{2}$  $\frac{1}{\omega C}$  nezáleží),
- fázový posun:  $tg \varphi =$ ω $L - \frac{1}{2}$ ω*C R* (znaménko výrazu ω *L* 1 ω*C* nám určuje směr fázového posunu),
- **•** Ohmův zákon:  $I = \frac{U}{Z}$  $\frac{C}{Z}$   $\Rightarrow$   $U_R = I \cdot R$ ,  $U_L = I \cdot X_L$ ,  $U_C = I \cdot X_C$ .
- **Př. 3:** Ke zdroji střídavého napětí 5 V, 50 Hz, je připojen sériový obvod s odporem 2,0Ω , s ideální cívkou 0,012H a kondenzátorem 46µ F . Urči induktanci cívky, kapacitanci kondenzátoru a celkovou impedanci obvodu. Urči proud, který obvodem protéká, fázový posun mezi napětím a proudem a napětí na jednotlivých součástkách.

Induktance cívky: 
$$
X_L = \omega L = 2 \cdot \pi \cdot 50 \cdot 0,012 \Omega = 3,8 \Omega
$$
  
\nKapacitance kondenzátoru:  $X_C = \frac{1}{\omega C} = \frac{1}{2 \cdot \pi \cdot 50 \cdot 46 \cdot 10^{-6}} \Omega = 69 \Omega$   
\nCelková impedance:  $Z = \sqrt{R^2 + (X_L - X_C)^2} = \sqrt{2,0 + (3,8 - 69)^2} \Omega = 65 \Omega$ .  
\nFázový posun:  $\text{tg } \varphi = \frac{X_L - X_C}{R} = \frac{3,8 - 69}{2,0} = -32,6 \implies \varphi = -88^\circ 15'$   
\nProud:  $I = \frac{U}{Z} = \frac{5}{65} A = 0,077 A$ .  
\nNapětí odpor:  $U_R = I \cdot R = 0,077 \cdot 2,0 V = 0,15 V$ .  
\nNapětí cívka:  $U_L = I \cdot X_L = 0,077 \cdot 3,8 V = 0,29 V$ .  
\nNapětí kondenzátor:  $U_C = I \cdot X_C = 0,077 \cdot 69 V = 5,3 V$ .

Z výsledků je vidět, že součet napětí na součástkách je opravdu větší než výsledné napětí, dokonce samotné napětí na kondenzátoru je vyšší než napětí zdroje. Impedance kondenzátoru je daleko větší než impedance cívky ⇒ obvod se celkově chová jako kondenzátor (má záporný posun proudu a napětí).

**Pedagogická poznámka:** Předchozí obvod si zaslouží předvedení a změření proudu a napětí na součástkách, zejména předpověď hodnoty napětí na kondenzátoru je pro žáky těžko uvěřitelná.

**Pedagogická poznámka:** Následující úkoly zadávám ústně během řešení předchozího a následujícího příkladu, proto nejsou uvedeny jako příklad. Pokaždé, když žáci zformulují hypotézu, ihned ji ověřujeme pokusem.

Ke zdroji střídavého napětí 6 V, 50 Hz, je připojena žárovka 6 V, 300 mA. Jak se změní její svit, když do obvodu sériově připojíme kondenzátorem 46u F?

Odpor rozžhaveného vlákna žárovky je přibližně 20Ω ,kapacitancí kondenzátoru je 69Ω ⇒ celková impedance obvodu 72Ω se zvětší přibližně 3,5 krát ⇒ žárovka bude svítit méně.

Jak se změní svit žárovky, když do obvodu se žárovkou a kondenzátorem připojíme sériově cívku s odporem 2,0Ω a indukčností 0,012H ?

Induktance cívky je pouze  $3,8\Omega \Rightarrow$  celková impedance obvodu se nepatrně zmenší, ale efekt bude zřejmě tak malý, že to na svitu žárovky nebude znát.

Co se bude se svitem žárovky dít, když do cívky vložíme rovné jádro?

Železné jádro zvýší indukčnost (a tedy i induktanci) cívky více než desetkrát ⇒ celková impedance se bude během vkládání jádra zmenšovat (s tím, jak se čím dál větší část kapacitance kondenzátoru bude kompenzovat s rostoucí induktancí cívky) ⇒ jas žárovky se bude zvětšovat (pokud bude při plném vložení jádra do cívky induktance větší než kapacitance dosáhne žárovka během vkládání největšího jasu a pak se její jas začne zase zmenšovat).

Jak se svit změní, když místo rovného jádra vložíme cívku na uzavřené U-jádro?

Vložením cívky na uzavřené U-jádro se indukce ještě více zvětší a v obvodu zcela převládne ⇒ jas žárovky se bude zmenšovat až zřejmě zcela pohasne.

**Př. 4:** Ke zdroji střídavého napětí je připojen sériový obvod s rezistorem, ideální cívkou a kondenzátorem. Na jednotlivých součástkách byla naměřena napětí:  $U_R = 5.6V$ ,  $U_L$ =8,3 V a  $U_C$ =6,8 V . Urči napětí napájecího zdroje a fázový posun mezi proudem na napětím.

Napětí na součástkách nemají stejný fázový posun ⇒ musíme je sčítat pomocí vektorů.

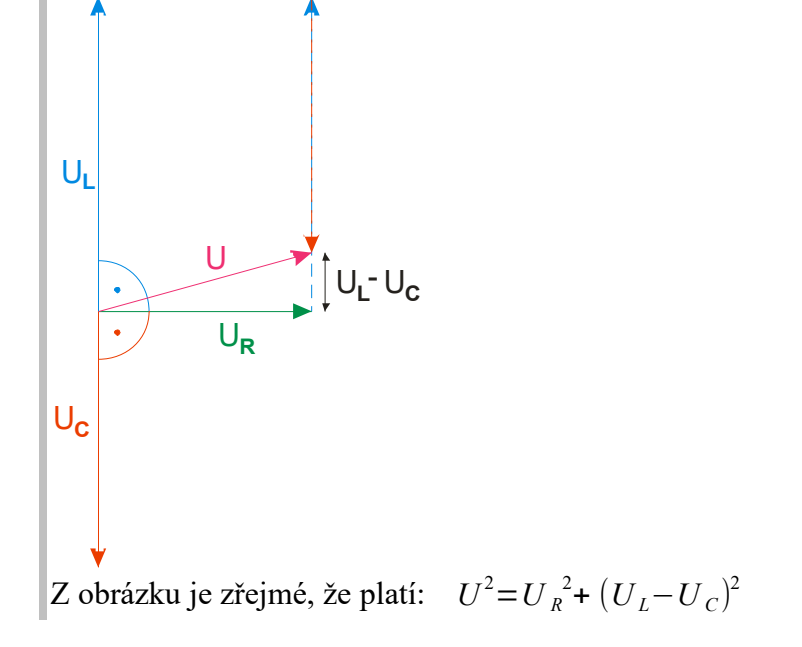

$$
U = \sqrt{U_R^2 + (U_L - U_C)^2} = \sqrt{5.6^2 + (8.3 - 6.8)^2} \text{ V} = 5.8 \text{ V}
$$
  
Fázový posun:  $\text{tg } \varphi = \frac{U_L - U_C}{U_R} = \frac{8.3 - 6.8}{5.6} = 0.268 \implies \varphi = 15°00'$ .

**Pedagogická poznámka:** Cíl následujícího příkladu není fyzikální, jde o práci s kalkulátorem. Pro snadnější odhalování chyb při zadávání prvního výrazu uvádím několik postupných mezivýsledků (uvedené výrazy by opět měly být zadány najednou):

$$
\frac{1}{2 \cdot \pi \cdot 100 \cdot 50 \cdot 10^{-6}} = 34,60 \quad , \quad 2 \cdot \pi \cdot 100 \cdot 0,012 - \frac{1}{2 \cdot \pi \cdot 50 \cdot 100 \cdot 10^{-6}} = -27,06
$$
  

$$
2,0^{2} + \left(2 \cdot \pi \cdot 100 \cdot 0,012 - \frac{1}{2 \cdot \pi \cdot 100 \cdot 50 \cdot 10^{-6}}\right)^{2} = 736,2
$$

Př. 5: Urči pro obvod s příkladu 3 celkovou impedanci obvodu, fázový posun a proud, který prochází obvodem, pro další frekvence zdroje 100 Hz, 200 Hz, 300 Hz a 500 Hz. Ze získaných hodnot sestav tabulku. Hodnoty se snaž počítat na kalkulačce najednou, při výpočtu hodnot pro různé frekvence využij funkci REPLAY (pokud ji kalkulátor obsahuje).

Jde o pouhé dosazování do vzorců z předchozího příkladu, měníme pouze hodnotu frekvence. Ukázkové dosazení pro 100 Hz.

$$
Z = \sqrt{R^2 + \left(\omega L - \frac{1}{\omega C}\right)^2} = \sqrt{2.0^2 + \left(2.7 \cdot 100 \cdot 0.012 - \frac{1}{2.7 \cdot 100 \cdot 46 \cdot 10^{-6}}\right)^2} \Omega = 27.1 \,\Omega
$$
  
\n
$$
\tan \frac{\omega L - \frac{1}{\omega C}}{R} = \frac{2.7 \cdot 100 \cdot 0.012 - \frac{1}{2.7 \cdot 100 \cdot 46 \cdot 10^{-6}}}{2.0} = -27.1 \Rightarrow \varphi = -87^\circ 53'
$$
  
\n
$$
I = \frac{U}{Z} = \frac{5}{27.1} \,\text{A} = 0.18 \,\text{A}
$$

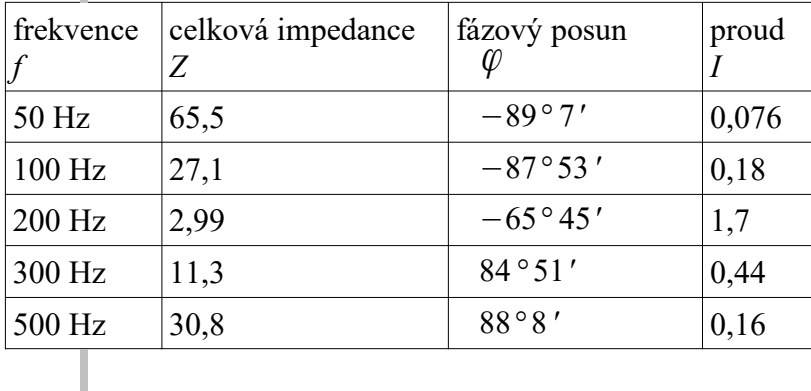

**Pedagogická poznámka:** Většina žáků samozřejmě nestihne spočítat celý příklad. Dopočítání nechávám jako úkol na doma s tím, že ho kontrolovat nebudu, ale výsledky budeme potřebovat.

**Shrnutí:** Při výpočtu celkové impedance sériového RLC obvodu postupujeme podobně jako při výpočtu celkového odporu sériově zapojených rezistorů. Sčítat jednotlivá napětí ale musíme pomocí vektorů.